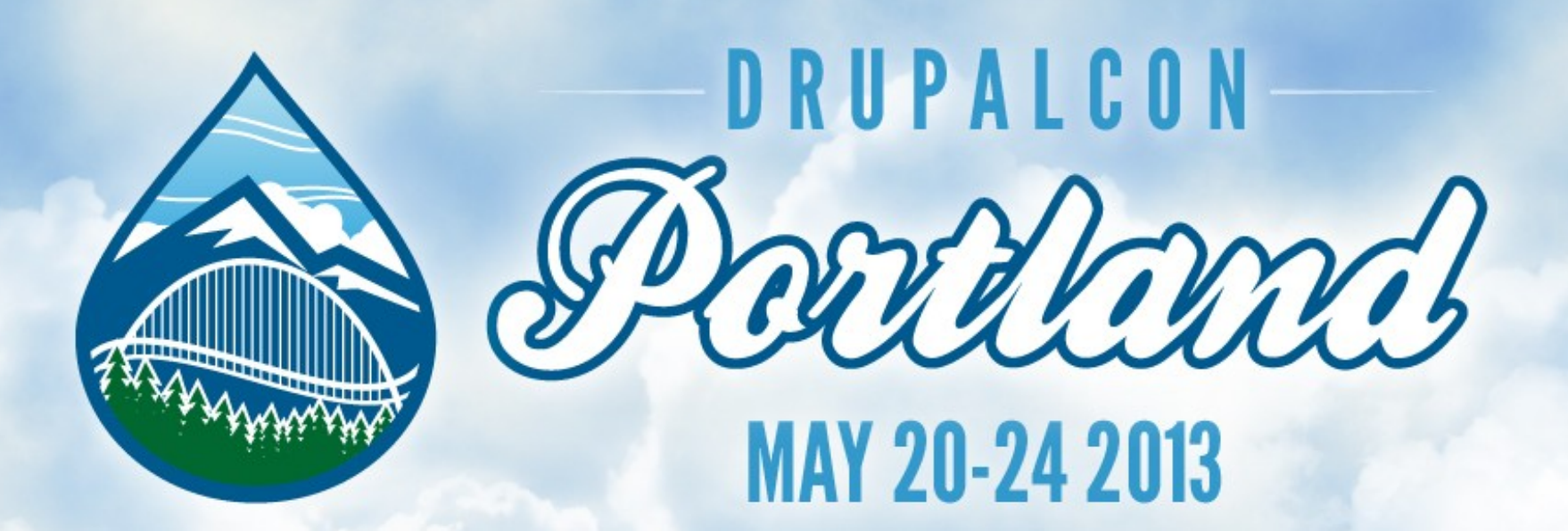

### **Dependency Injection in D8**

**Kat Bailey**

**Building Bridges, Connecting Communities**

#### Intro

- *Rudimentary* understanding of OOP assumed
- Big changes in D8

## Agenda

- DI as a design pattern
- DI from a framework perspective
- Symfony-style DI
- DI in Drupal 8

#### Agenda

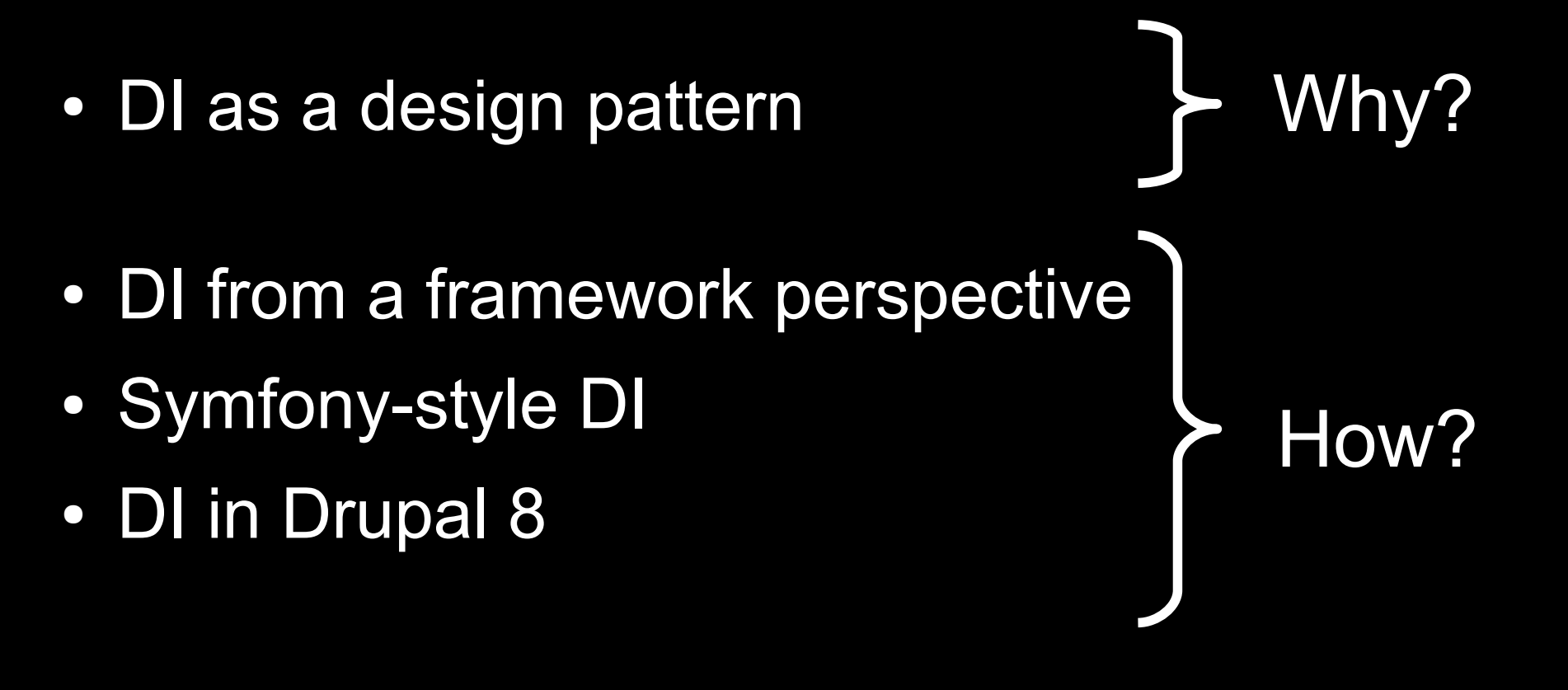

#### Why Dependency Injection?

# Goal: we want to write code that is...

 $\boldsymbol{\nu}$  Clutter-free ✔ Reusable  $\sqrt{\ }$ Testable

Doing It Wrong 1. An example in procedural code function my module func(\$val1, \$val2) { module load include('module x', 'inc'); \$val1 = module\_x\_process\_val(\$val1); return \$val1 + \$val2;

}

function my module func(\$val1, \$val2) { module load include('module x', 'inc');  $$val1 = module x process val(Sval1);$ return \$val1 + \$val2;

> ✗ Clutter-free ✗ Reusable ✗ Testable

}

Doing It Wrong 1. An example in procedural code 2. An example in Object Oriented code

```
class Notifier {
  private $mailer;
```
}

}

```
public function construct() {
    $this->mailer = new Mailer();
 }
```
public function notify() {

```
 ...
    $this->mailer->send($from, $to, $msg);
```

```
class Notifier {
   private $mailer;
```
}

}

```
public function construct() {
    $this->mailer = new Mailer('sendmail');
 }
```
public function notify() {

```
 ...
    $this->mailer->send($from, $to, $msg);
```

```
class Notifier {
  private $mailer;
```
}

}

```
 public function __construct(Mailer $m) {
    $this ->mailer = Sm;
 }
```
public function notify() {

```
 ...
    $this->mailer->send($from, $to, $msg);
```

```
class Notifier {
   private $mailer;
```
}

}

```
 public function __construct(Mailer $m) {
    $this->mainer = $m; }
```

```
 public function notify() {
```

```
 ...
    $this->mailer->send($from, $to, $msg);
```

```
$mailer = new Mailer();
$notifier = new Notifier($mailer);
```
# Goal: we want to write code that is...

 $\boldsymbol{\nu}$  Clutter-free ✔ Reusable  $\sqrt{\ }$ Testable

# Goal: we want to write code that is...

**∠Clutter-free**  $\vee$ Reusable  $\sqrt{\ }$ Testable

Ignorant

#### The less your code knows, the more reusable it is.

```
class Notifier {
   private $mailer;
```
}

}

```
 public function __construct(Mailer $m) {
    $this->mainer = $m; }
```

```
 public function notify() {
```

```
 ...
    $this->mailer->send($from, $to, $msg);
```

```
$mailer = new Mailer();
$notifier = new Notifier($mailer);
```

```
class Notifier {
   private $mailer;
```
}

}

```
 public function 
       __construct(MailerInterface $m) {
    $this ->mailer = $m; }
```
public function notify() {

```
 ...
    $this->mailer->send($from, $to, $msg);
```
\$mailer = new SpecialMailer(); \$notifier = new Notifier(\$mailer);

```
class Notifier {
   private $mailer;
```
}

```
 public function 
      __construct(MailerInterface $m) {
   $this ->mailer = $m; }
  public function notify() {
 ...
    $this->mailer->send($from, $to, $msg);
 ...
 }
Constructor Injection$mailer = new SpecialMailer();
$notifier = new Notifier($mailer);
```
## Dependency Injection

Declaratively express dependencies in the class definition rather than instantiating them in the class itself.

Constructor Injection is not the only form of DI

# Setter Injection

```
class Notifier {
   private $mailer;
```
}

```
 public function 
    setMailer(MailerInterface $m) {
    $this->mainer = $m; }
  public function notify() {
 ...
     $this->mailer->send($msg);
 }
```
\$mailer = new Mailer(); \$notifier = new Notifier(); \$notifier->setMailer(\$mailer);

```
class Notifier {
   private $mailer;
   public function
```
}

}

```
 setMailer(MailerInterface $m) {
    $this ->mailer = $m; }
```
public function notify() {

```
 ...
    $this->mailer->send($msg);
```
#### **Setter Injection**

\$mailer = new Mailer(); \$notifier = new Notifier(); \$notifier->setMailer(\$mailer);

## Interface Injection

Like setter injection, except there is an interface for each dependency's setter method.

Very verbose

Not very common

# Dependency Injection == Inversion of Control

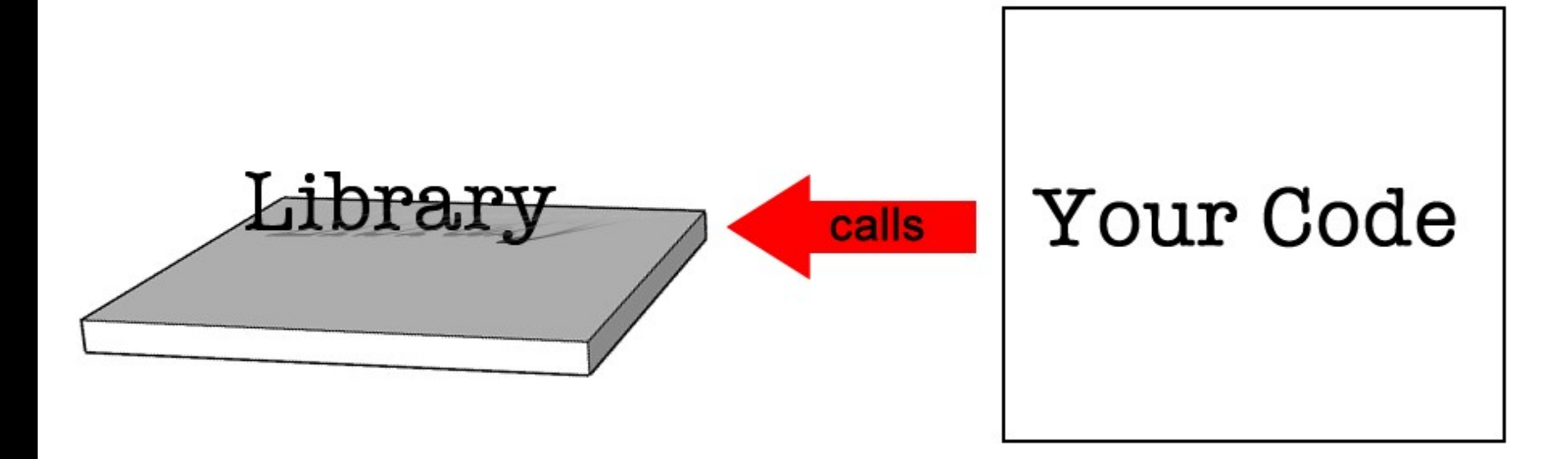

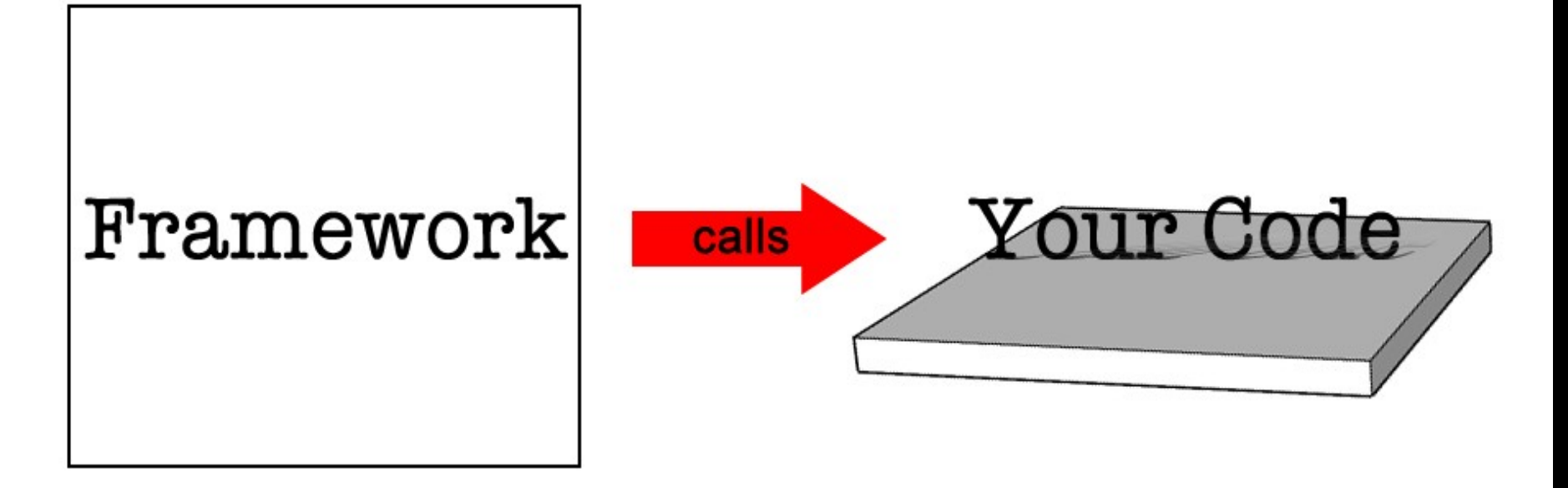

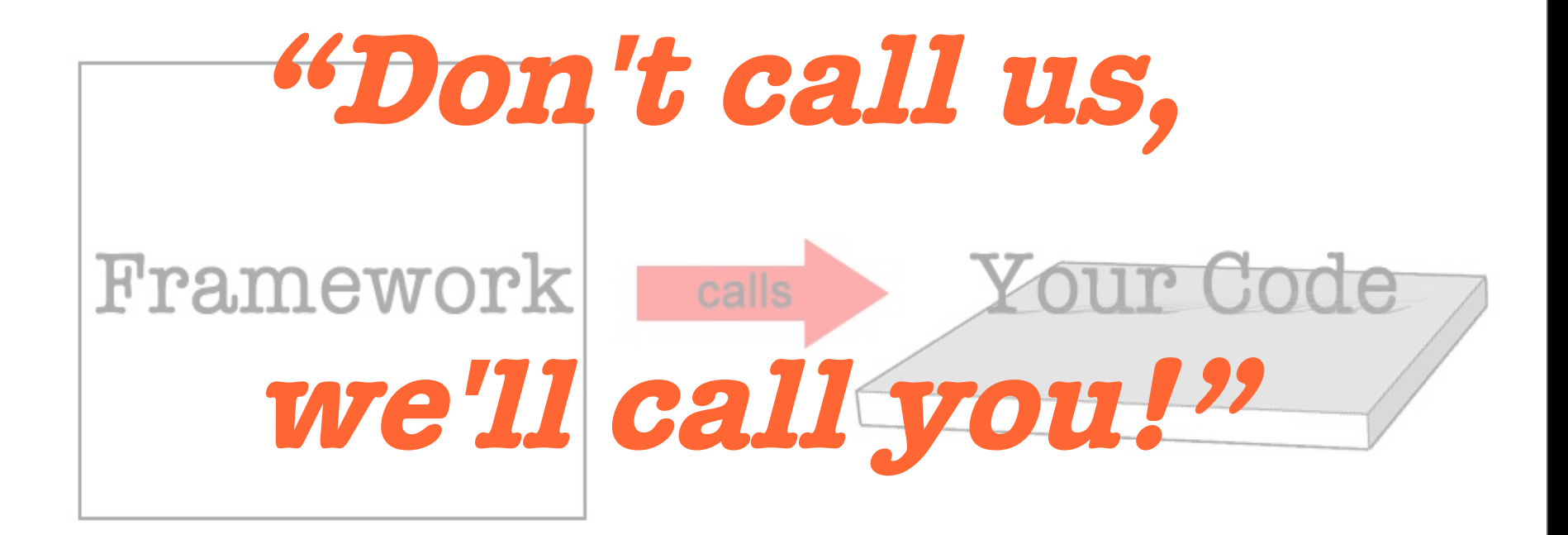

#### (The Hollywood Principle)

```
class Notifier {
   private $mailer;
```
}

}

```
 public function 
       __construct(MailerInterface $m) {
    $this ->mailer = $m; }
```
public function notify() {

```
 ...
    $this->mailer->send($from, $to, $msg);
```
\$mailer = new Mailer(); \$notifier = new Notifier(\$mailer);

```
class Notifier {
   private $mailer;
```
}

}

```
 public function 
       __construct(MailerInterface $m) {
    $this ->mailer = $m; }
```
public function notify() {

```
 ...
    $this->mailer->send($from, $to, $msg);
```
\$mailer = new Mailer(); \$notifier = new Notifier(\$mailer);**?**

# Where does injection happen?

# Where does injection happen?

#### **→ Manual injection → Use a factory** ➔ Use a container / injector

## Using DI in a Framework

Dependency Injector

==

Dependency Injection Container (DIC) == IoC Container == Service Container

## The Service Container

- **→ Assumes responsibility for constructing** object graphs (i.e. instantiating your classes with their dependencies)
- ➔ Uses configuration data to know how to do this
- ➔ Allows infrastructure logic to be kept separate from application logic
# Objects as Services

A service is an object that provides some kind of globally useful functionality

# Examples of Services

➔ Cache Backend

➔ Logger

**→ Mailer** 

**→ URL Generator** 

# Examples of Non-Services

**→ Product** ➔ Blog post **→ Email message** 

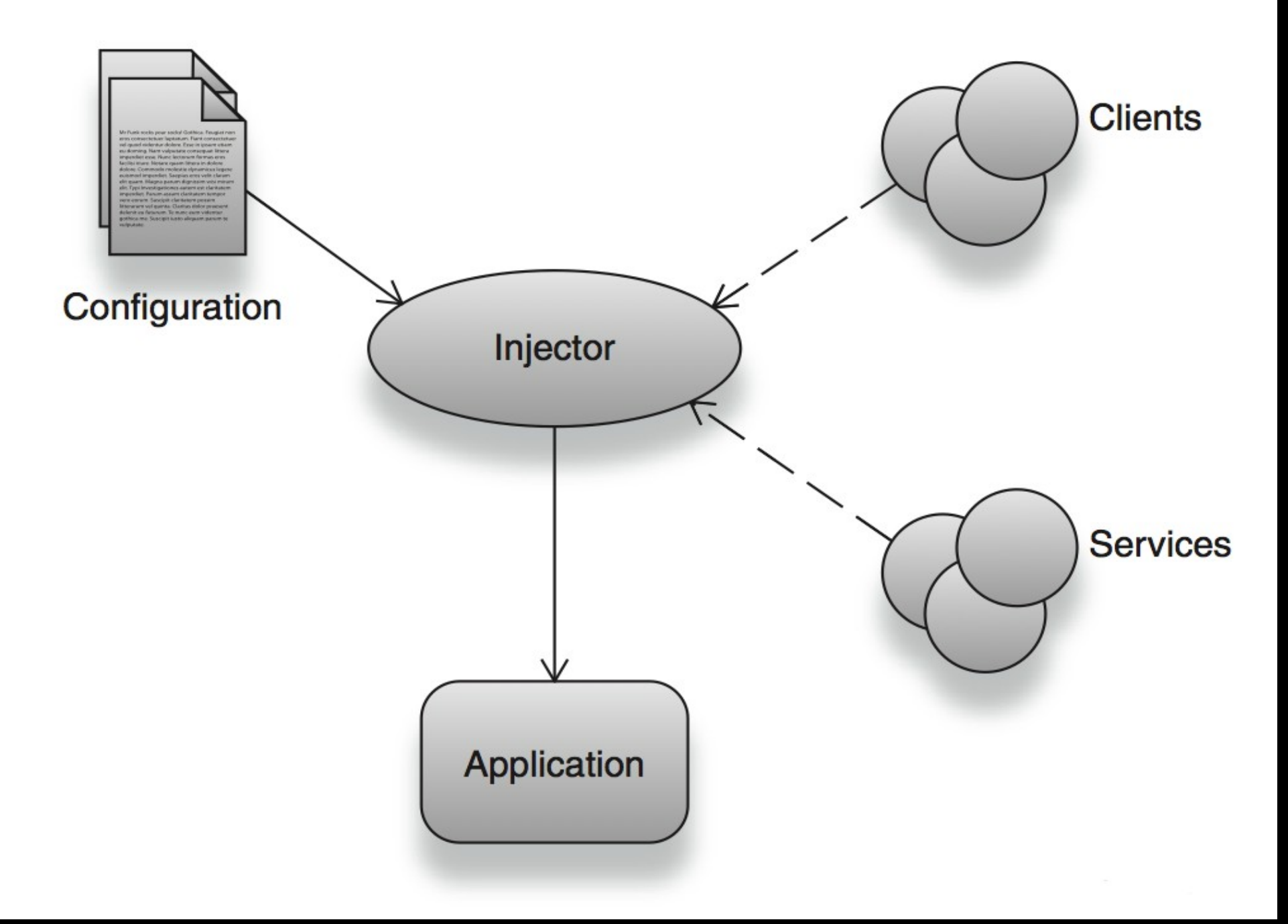

Source: Dependency Injection by Dhanji R. Prasanna, published by Manning

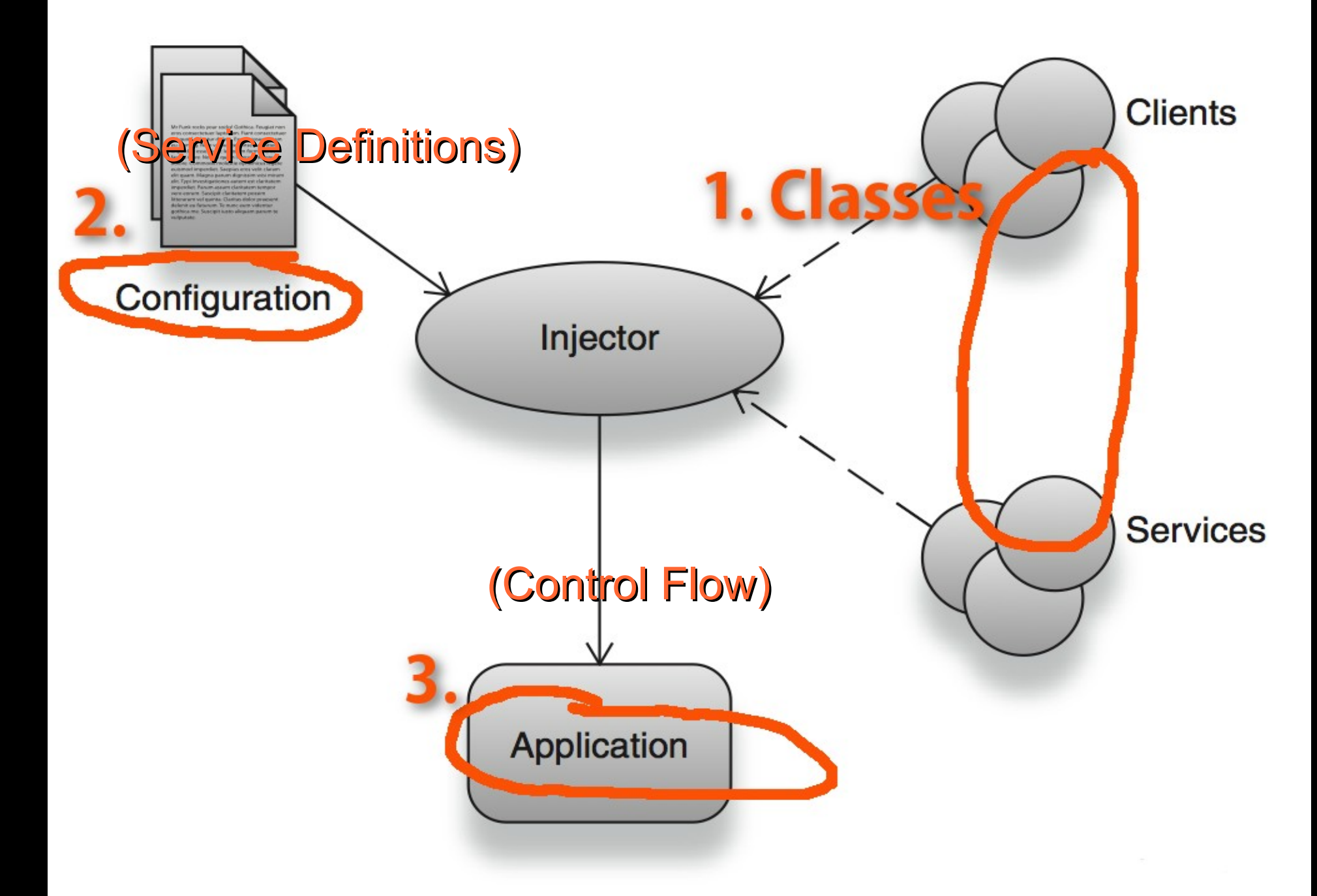

Source: Dependency Injection by Dhanji R. Prasanna, published by Manning

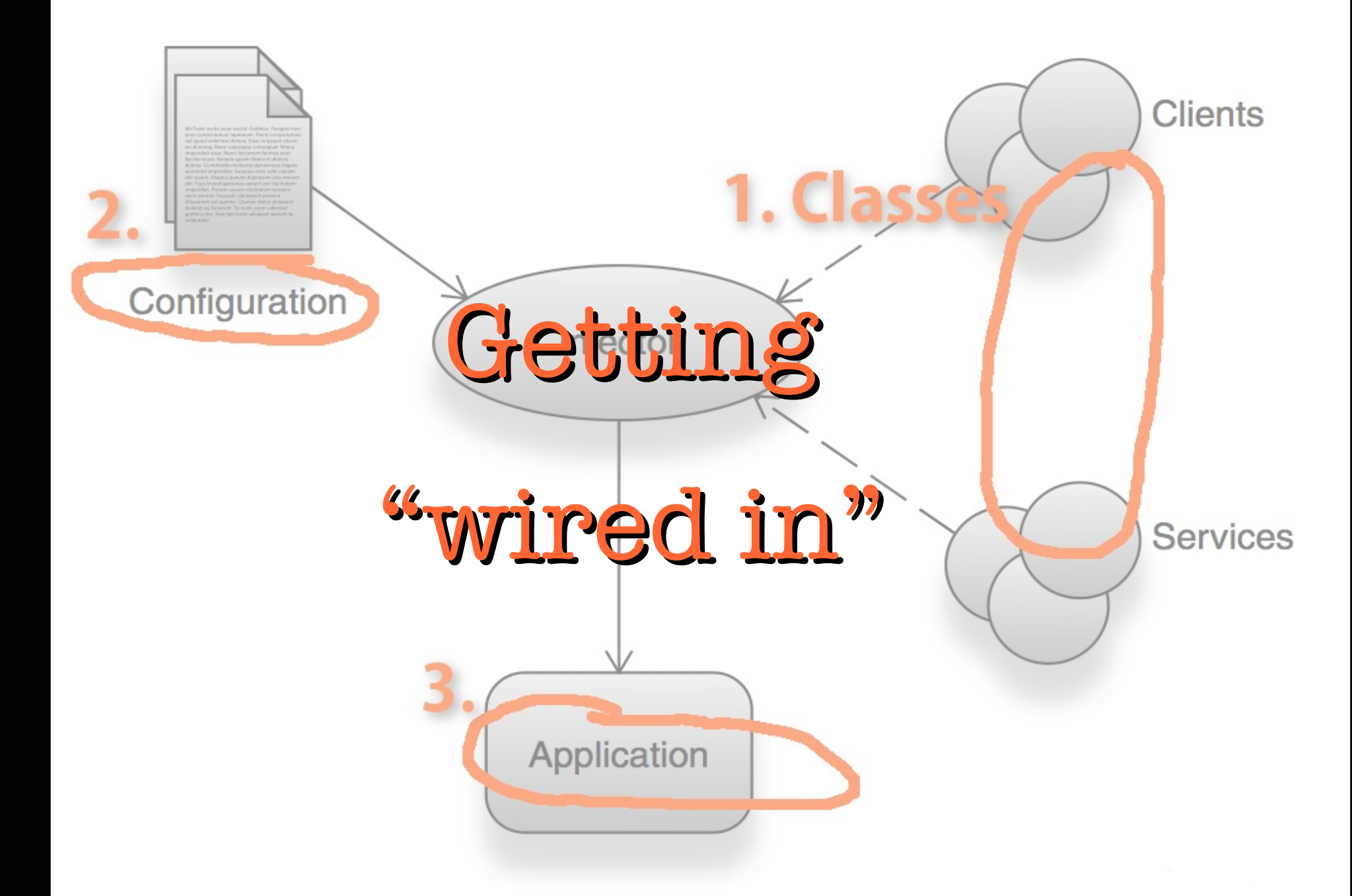

Source: Dependency Injection by Dhanji R. Prasanna, published by Manning

#### Sample configuration

```
<services...>
   <service id="notifier" class="Notifier">
     <constructor-arg ref="emailer" />
  \langle/service>
   <service id="emailer" class="Mailer">
     <constructor-arg ref="spell_checker" />
   </service>
   <service id="spell_checker" 
        class="SpellChecker" />
</services>
```
# How does it work?

- ➔ Service keys map to service definitions
- ➔ Definitions specify which class to instantiate and what its dependencies are
- ➔ Dependencies are specified as references to other services (using service keys)
- ➔ \$container->getService('some\_service')

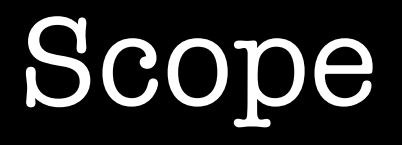

The scope of a service is the context under which the service key refers to the same *instance*.

# Symfony's Dependency Injection Component

# Symfony's DI Component

- **→ Service keys are strings, e.g. 'some service'**
- **→ Service definitions, in addition to specifying** which class to instantiate and what constructor arguments to pass in, allow you to specify additional methods to call on the object after instantiation

# Symfony's DI Component

- ➔ Default scope: container
- ➔ Can be configured in PHP, XML or YAML
- ➔ Can be "compiled" down to plain PHP

# Some Symfony Terminology

## "Compiling" the container

It's too expensive to parse configuration on every request.

Parse once and put the result into a PHP class that hardcodes a method for each service.

# "Compiling" the container

Class service container extends Container { /\*\*

 \* Gets the 'example' service. \*/ protected function getExampleService()  $\left\{ \right\}$ 

 return \$this->services['example'] = new \Some\Namespace\SomeClass(); }

}

## "Synthetic" Services

A synthetic service is one that is not instantiated by the container – the container just gets told about it so it can then treat it as a service when anything has a dependency on it.

# Compiler passes

Compiler passes are classes that process the container, giving you an opportunity to manipulate existing service definitions.

Use them to:

- Specify a different class for a given service id
- Process "tagged" services

### Tagged Services

You can add tags to your services when you define them. This flags them for some kind of special processing (in a compiler pass).

For example, this mechanism is used to register event subscribers (services tagged with 'event subscriber') to Symfony's event dispatcher

## Bundles

Bundles are Symfony's answer to plugins or modules, i.e. prepackaged sets of functionality implementing a particular feature, e.g. a blog.

Each bundle includes a class implementing the BundleInterface which allows it to interact with the container, e.g. to add compiler passes.

Symfony's Event Dispatcher plays an important role in the application flow.

# Symfony's Event Dispatcher

- ➔ Dispatcher dispatches events such as Kernel::Request
- ➔ Can be used to dispatch any kind of custom event
- ➔ Event listeners are registered to the dispatcher and notified when an event fires
- **→ Event subscribers are classes that provide** multiple event listeners for different events

## Symfony's Event Dispatcher

- ➔ A compiler pass registers all subscribers to the dispatcher, using their service IDs
- **→ The dispatcher holds a reference to the** service container
- ➔ Can therefore instantiate "subscriber services" with their dependencies

# A compiler pass iterates over the tagged services

class RegisterKernelListenersPass implements CompilerPassInterface {

public function process(ContainerBuilder \$container) {

 \$definition = \$container ->getDefinition('event dispatcher');

}

}

```
 $services = $container
     ->findTaggedServiceIds('event subscriber');
     foreach ($services as $id => $attributes) {
       $definition->addMethodCall('addSubscriberService', 
array($id, $class));
 }
```
#### Register the compiler pass

class CoreBundle extends Bundle {

...

}

}

 public function build(ContainerBuilder \$container) {

 ... // Compiler pass for event subscribers. \$container->addCompilerPass(new RegisterKernelListenersPass());

# Dependency Injection in Drupal 8

### Some D8 Services

➔ The default DB connection ('database') **→ The module handler ('module handler')** ➔ The HTTP request object ('request')

#### **Services:**

#### database:

 class: Drupal\Core\Database\Connection factory class: Drupal\Core\Database\Database factory\_method: getConnection arguments: [default]

#### path.alias\_whitelist:

 class: Drupal\Core\Path\AliasWhitelist tags: - { name: needs destruction }

#### language manager:

class: Drupal\Core\Language\LanguageManager

#### path.alias\_manager: class: Drupal\Core\Path\AliasManager arguments: ['@database', '@path.alias whitelist', '@language manager']

#### AliasManager's Constructor

class AliasManager implements AliasManagerInterface {

 ... public function construct(Connection \$connection, AliasWhitelist \$whitelist, LanguageManager \$language manager) { \$this->connection = \$connection;  $$this$ ->languageManager = \$language manager; \$this->whitelist = \$whitelist;

}

...

}

# 2 ways you can use core's services

- 1. From procedural code, using a helper: Drupal::service('some\_service')
- 2. Write OO code and get wired into the container

## Drupal's Application Flow

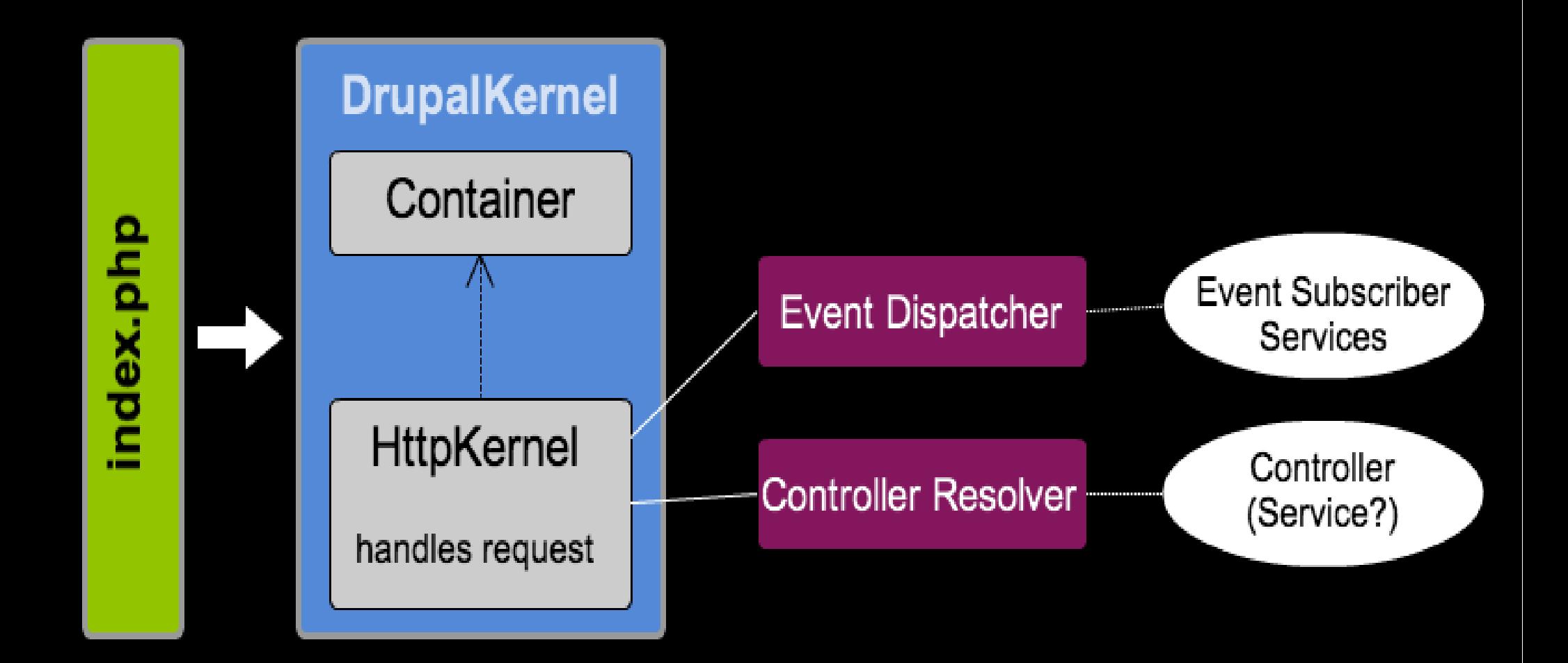

# Get wired in as an event subscriber

# 1. Implement EventSubscriberInterface

class MySubscriber implements EventSubscriberInterface {

```
 static function getSubscribedEvents() {
     $events[KernelEvents::REQUEST][] = 
         array('onKernelRequest', 200);
     return $events;
 }
```
 public function onKernelRequest(GetResponseEvent \$event) {

```
 ...
 }
```
}

# 2. Write a service definition and add the 'event\_subscriber' tag

**Services:**

...

...

```
 my_subscriber:
   class: Drupal\mymodule\MySubscriber
   tags:
      { name: event subscriber }
```
# How to get your controller wired in?

### Controllers as Services?

- ➔ Controllers have dependencies on services
- ➔ Whether they should be directly wired into the container is a hotly debated topic in the Symfony community
- ➔ Recommended way in D8 is not to make controllers themselves services but to implement a special interface that has a factory method which accepts the container
- ➔ See book module for an example!

# Don't inject the container! Ever. (Unless you absolutely must)
## Where does it all happen?

- **→ The Drupal Kernel:** *core/lib/Drupal/Core/DrupalKernel.php*
- **→ Services are defined in:** *core/core.services.yml*
- ➔ Compiler passes get added in: *core/lib/Drupal/Core/CoreBundle.php*

➔ Compiler pass classes live here: *core/lib/Drupal/Core/DependencyInjection/ Compiler/...*

## What about modules?

- **→ Services are defined in:** *mymodule/mymodule.services.yml*
- ➔ Compiler passes get added in: *mymodule/lib/Drupal/mymodule/MymoduleB undle.php*

**→ All classes, including compiler pass classes,** must live in *mymodule/lib/Drupal/mymodule/*

# Easy testability with DI and PHPUnit

### PHPUnit Awesomeness

```
// Create a language manager stub.
$language manager = $this ->getMock('Drupal\Core\Language\LanguageManager');
```

```
$language manager->expects($this->any())
   ->method('getLanguage')
   ->will($this->returnValue((object) array(
    'langcode' => 'en',
    'name' \Rightarrow 'English')));
```
### PHPUnit Awesomeness

```
// Create an alias manager stub.
$alias manager = $this ->getMockBuilder('Drupal\Core\Path\AliasManager')
   ->disableOriginalConstructor()
   ->getMock();
```

```
$alias_manager->expects($this->any())
   ->method('getSystemPath')
   ->will($this->returnValueMap(array(
    'foo' \Rightarrow 'user/1',
    'bar' => 'node/1',
   )));
```
#### Resources

These slides and a list of resources on DI and its use in Symfony and Drupal are available at

http://katbailey.github.io/

# Questions?

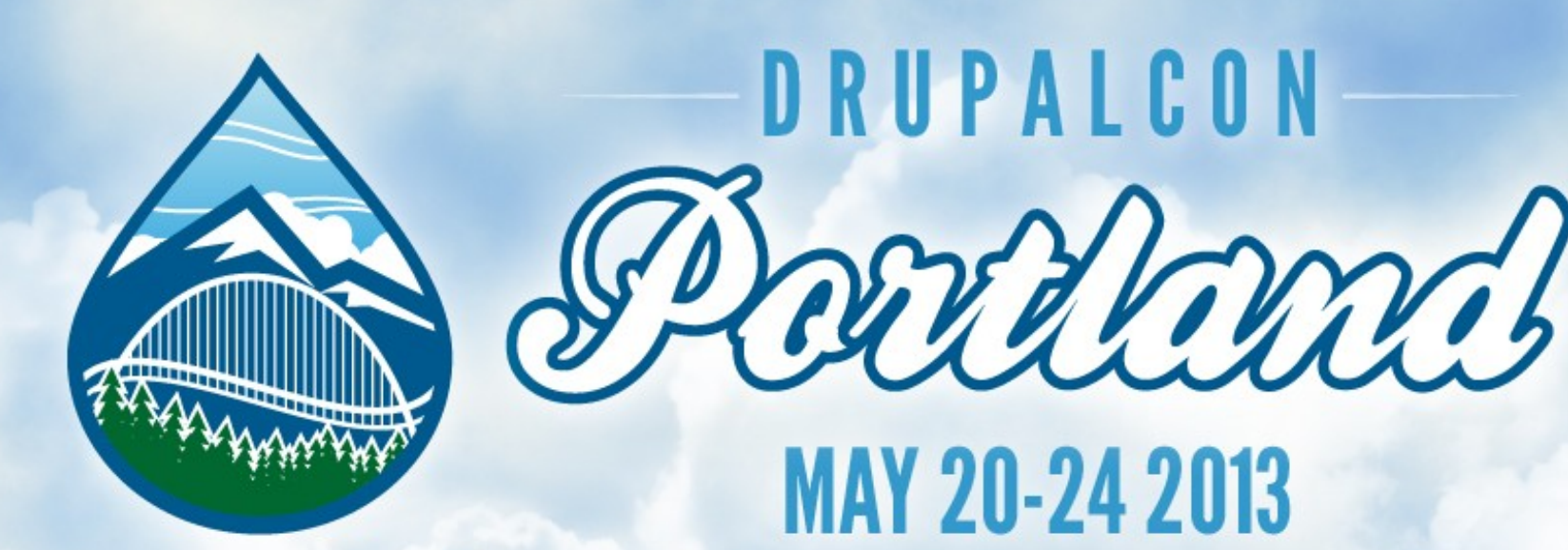

# **What did you think?**

#### **Evaluate this session at: portland2013.drupal.org/schedule.**

**Thank you!**